## **Free Download**

[CentOS Prompt](http://picfs.com/17q6w2)

CentOS Linux (3.10.0-957.el7.x86\_64) 7 (Core)

CentOS Linux (0-rescue-81bbd9ae4e8849be92d9d53b0ecb161a) 7 (Core)

Use the 1 and 4 keys to change the selection.<br>Press 'e' to edit the selected item, or 'c' for a command prompt.

[CentOS Prompt](http://picfs.com/17q6w2)

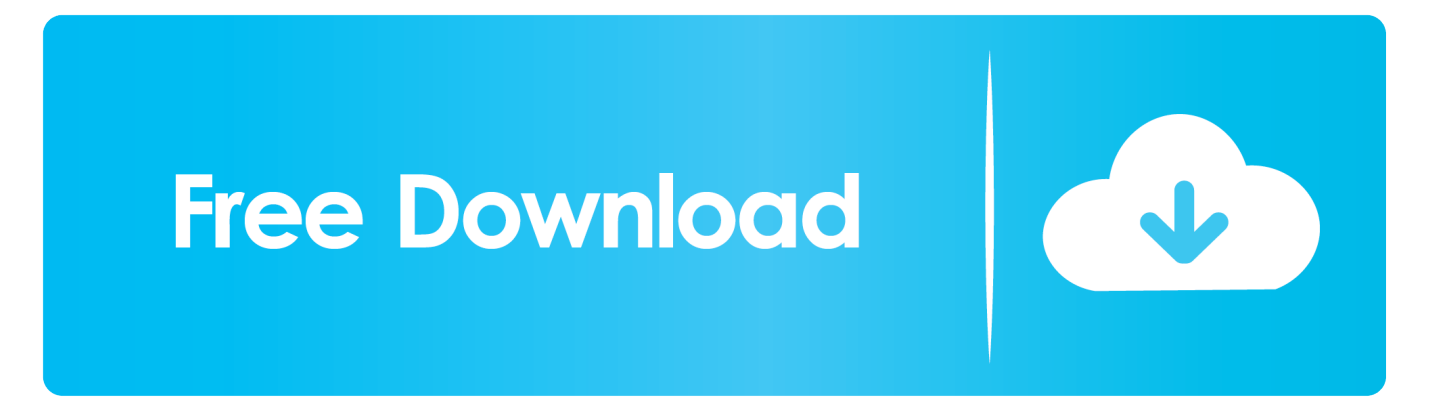

Server running CentOS 7; Access to a user account with root privileges; A command prompt (Menu > Applications > Utilities > Terminal); A text .... Method 1 – Using Keypress during boot. This method involves editing the /etc/sysconfig/init file. Assign value "yes" to the parameter PROMPT in order to boot .... How to execute or run script with systemd right before login prompt in CentOS/RHEL 7/8 Linux between rc-local.service and getty.target in .... /etc/bashrc is the system setting. The usual place to change the prompt would be the per-user file, ~/.bashrc . You might already have a setting .... To access a shell prompt in the GUI environment, you have to start a Terminal application, such as GNOME Terminal. There are multiple ways to launch a .... This is the standard user prompt on CentOS. It is possible to change the prompt and customize it to suit your preferences. Most users tend to leave it alone .... In this tutorial you will learn how to set bash shell prompt variables PS1 and ... Default bash command line prompt on many Linux systems is quite minimal. ... How To enable the EPEL Repository on RHEL 8 / CentOS 8 Linux .... export PS1="[\\u@\\h \\W \\@]\\\$" [linodadmin@centos-01 ~ 01:50 PM]\$. This will allow only a temporary change to your Bash prompt.. NOTE: CentOS Enterprise Linux is built from the Red Hat Enterprise Linux source code. Other than logo and name changes CentOS Enterprise Linux is .... 20 22 22 2220 2222:2022 22 22 22 222. (SecureCRT 22 222 2 terminal  $[2]$   $[2]$  $[2]$  $[2]$  $[2]$  $[2]$  $[2]$  .bash profile .... There are different approaches to customize the Bash Prompt. For user specific configuration edit ~/.bashrc and add your customization below .... This tutorial explains how to access rescue mode through GRUB in CentOS Linux ... GRUB doesn't show up at all, not even a command prompt like grub> or #.. Change Command Line Prompt Color In CentOS7. Posted on 2018-04-25 | Post modified | In CentOS. Modify bashrc file to customize the color of your terminal .... I need to make permanently change command prompt in CentOS Linux. How can I make permanent changes to the prompt and where does the .... BASH shell is the default under Linux and Apple OS X. Your current prompt setting is stored in a shell variable called PS1. There are other .... In BASH, we can customize and change the BASH prompt as the way you want by changing the value of PS1 environment variable. Usually, the .... Setting the hostname in the linux shell prompt · linux centos. I have an ec2 instance. When I log in, it will prompt this: [ec2- .... set the PS1 environment variable, for more details: http://www.cyberciti.biz/tips/howto-linux-unix-bash-shell-setup-prompt.html. After your update: maybe there is .... ... Anaconda Prompt: Windows: Click Start, search, or select Anaconda Prompt from the menu. ../. ... Linux–CentOS: Open Applications - System Tools - terminal.. BASHRC improved command prompt for OSX, CENTOS, UBUNTU, etc, - .bashrc. 2e0d71dcb4

[Des Photoshop-Hipsters liebster Effekt](https://parilichikas.wixsite.com/mburlesivli/post/des-photoshop-hipsters-liebster-effekt) [Panda Free Antivirus Crack + Keygen Free Download 2019](http://dersdiparbe.over-blog.com/2020/03/Panda-Free-Antivirus-Crack-Keygen-Free-Download-2019.html) [Wondershare Filmora 9.2.0.34 Crack Serial Key Full {2019}](http://buimacurpins.over-blog.com/2020/03/Wondershare-Filmora-92034-Crack-Serial-Key-Full-2019.html) [The Women s Eating Recovery Center at The Ranch Expands Its Eating Disorder Treatment Program with the Opening of](http://sekori.yolasite.com/resources/The-Women-s-Eating-Recovery-Center-at-The-Ranch-Expands-Its-Eating-Disorder-Treatment-Program-with-the-Opening-of-Windsong-House.pdf) [Windsong House](http://sekori.yolasite.com/resources/The-Women-s-Eating-Recovery-Center-at-The-Ranch-Expands-Its-Eating-Disorder-Treatment-Program-with-the-Opening-of-Windsong-House.pdf) [VfxCentral Smokey Maginc Effects and 4K Flare 20 Pack](http://tentivegist.over-blog.com/2020/03/VfxCentral-Smokey-Maginc-Effects-and-4K-Flare-20-Pack.html) [The 25 most impersonated brands in phishing attacks](http://chelinkpal.yolasite.com/resources/The-25-most-impersonated-brands-in-phishing-attacks.pdf) [Get Beta Program Notifications of Android Apps: Beta Maniac](http://txakarerno.over-blog.com/2020/03/Get-Beta-Program-Notifications-of-Android-Apps-Beta-Maniac.html) [Seriais Windows 8.1](http://inefysos.over-blog.com/2020/03/Seriais-Windows-81.html) [Russian Car Driver HD No Ads](http://gitohandwar.over-blog.com/2020/03/Russian-Car-Driver-HD-No-Ads.html) [Duolingo: Learn Languages v4.52.4 \[Unlocked\] \[Mod\] \[SAP\] \[Latest\]](http://css.umich.edu/sites/default/files/webform/interns/goljam933.pdf)